## **Die Cessna**

## **Bernoulliketten und Binomialverteilung**

Ein Zufallsversuch, der nur zwei mögliche Ergebnisse hat, heißt *Bernoulliversuch*. Es kommt häufig vor, dass derselbe Bernoulliversuch mehrmals hintereinander ausgeführt wird und die "Trefferwahrscheinlichkeit" immer gleichbleibt. Dann spricht man von einer *Bernoullikette*.

Dabei interessiert man sich oft nicht für die Reihenfolge der Einzelergebnisse, sondern für die Anzahl der "Treffer".

Beispiel: Ein einzelner Ticketinhaber\*innen einer Fluggesellschaft tritt den Flug an (A) ("Treffer") oder fehlt  $({\bar A})$  ("kein Treffer").

Wir gehen davon aus, dass jeder einzelne Ticketinhaber\*innen von allen anderen mit der Wahrscheinlichkeit 0,9 kommt (Trefferwahrscheinlichkeit:  $p = P(A) = 0.9$ . Da wir nicht genug Platz haben um einen Baum für alle Ticketinhaber\*innen eines Airbus aufzuzeichnen, gehen wir zunächst von einer kleinen Propellermaschine (diese Cessna hat nur Platz für zwei Fahrgäste – da überbucht man lieber nicht!) aus:

**Erster Schritt**: Es gibt zwei Ticketinhaber\*innen ( $n = 2$ ).

- **a)** Vervollständige den entsprechenden Baum.
- **b)** Fülle die Vierfeldertafel aus.

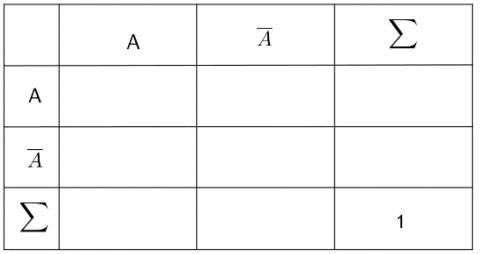

**c)** Vervollständige das Histogramm (in diesem Zusammenhang =Balkendiagramm, dabei stoßen die Balken direkt aneinander):

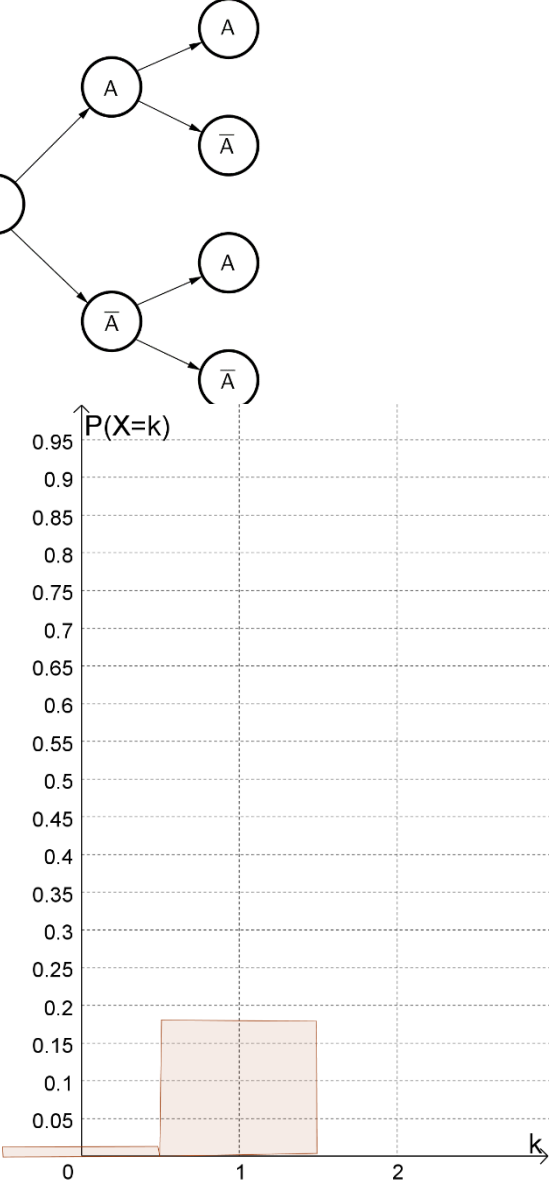

Nun wurden 4 Tickets verkauft (Anzahl der Versuche oder auch Stichprobengröße  $n = 4$ ) Zufallsgröße X: Anzahl der Ticketinhaber\*innen, die kommen (Anzahl der Treffer)

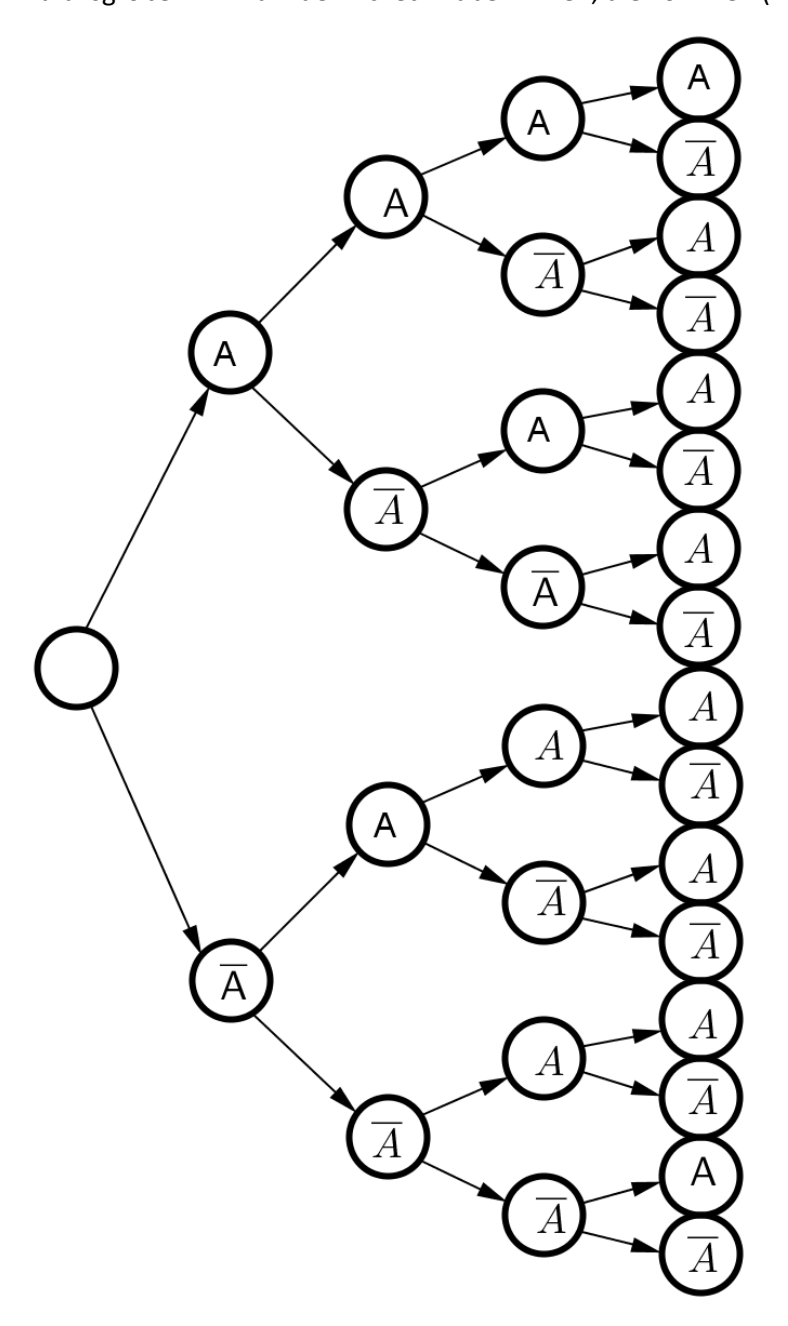

- **a)** Beschrifte den Baum und berechne die Wahrscheinlichkeit der einzelnen Pfade ("Blattwahrscheinlichkeiten").
- **b)** Nimm Stellung zu der Aussage: "Die Wahrscheinlichkeit, dass genau einer mit *Ticket kommt, berechnet man so:*  $P(X = 1) = 0.9 \cdot 0.1 \cdot 0.1 \cdot 0.1 = 0.0009$ ."
- **c)** Berechne die Wahrscheinlichkeiten

$$
P(X = 0) = P(X = 1) = P(X = 2) = P(X = 3) = P(X = 4) = P(X = 4) = P(X = 5) = P(X = 5) = P(X = 6) = P(X = 6) = P(X = 6) = P(X = 7) = P(X = 7) = P(X = 7) = P(X = 7) = P(X = 7) = P(X = 6) = P(X = 7) = P(X = 7) = P(X = 6) = P(X = 7) = P(X = 7) = P(X = 7) = P(X = 6) = P(X = 7) = P(X = 7) = P(X = 7) = P(X = 7) = P(X = 6) = P(X = 7) = P(X = 7) = P(X =
$$

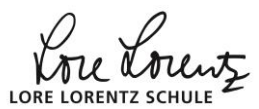

- **d)** Stell die Wahrscheinlichkeitsverteilung der Zufallsgröße *X* (also das Ergebnis von **c)**) als Histogramm dar:
- **e)** Beurteile folgende Behauptung: *Es geht hier darum, dass die Treffer bei vier Versuchen gezählt werden. Da in jedem einzelnen der vier Versuche die Trefferwahrscheinlichkeit*  = 0,9 *höher ist als die "Nicht* $t$ refferwahrscheinlichkeit"  $q = 0.1$ , *muss die Wahrscheinlichkeit für vier Treffer höher sein als jede andere. Das gilt immer: Wenn ich also Versuche mache und größer ist als*  1 2 *, so ist die Wahrscheinlichkeit, dass man jedesmal trifft größer als jede andere Anzahl.*
- **f)** Beurteile folgende Behauptung: *An der x-Achse eines Histogramms kann man immer direkt ablesen, welche Ergebnisse eintreten können und welche nicht. Ist kein Balken zu erkennen – also "ein Balken mit Höhe Null", so muss die zugehörige Wahrscheinlichkeit Null sein. Auf Deutsch: Das entsprechende Ereignis kann unmöglich eintreten.*

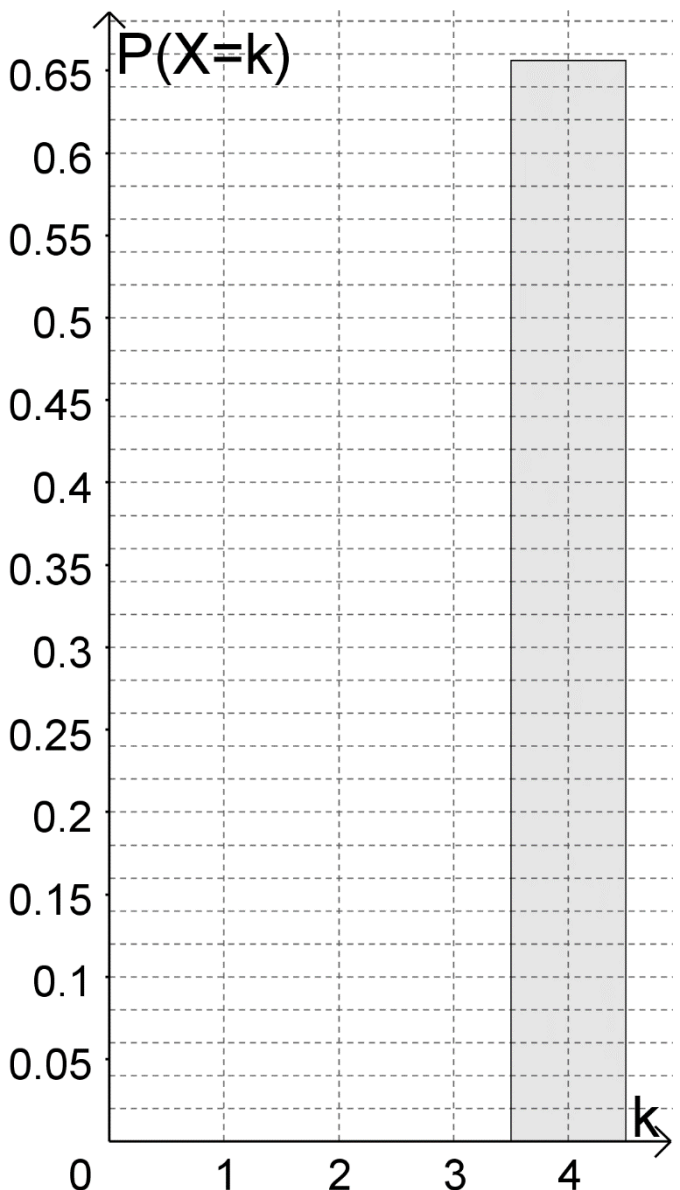